## SAP ABAP table SKWS\_STEV {Generated Table for View}

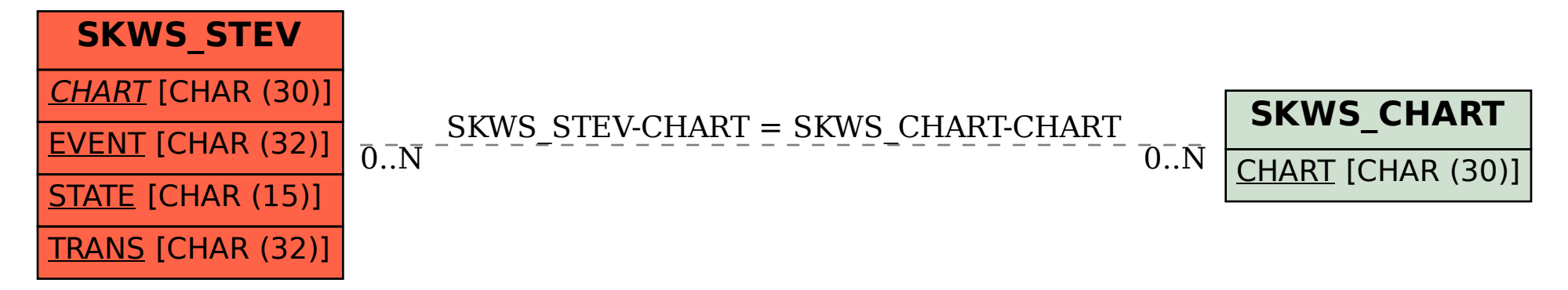